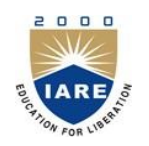

# **INSTITUTE OF AERONAUTICAL ENGINEERING**

**(Autonomous)** Dundigal, Hyderabad -500 043

## **INFORMATION TECHNOLOGY**

## **COURSE DESCRIPTOR**

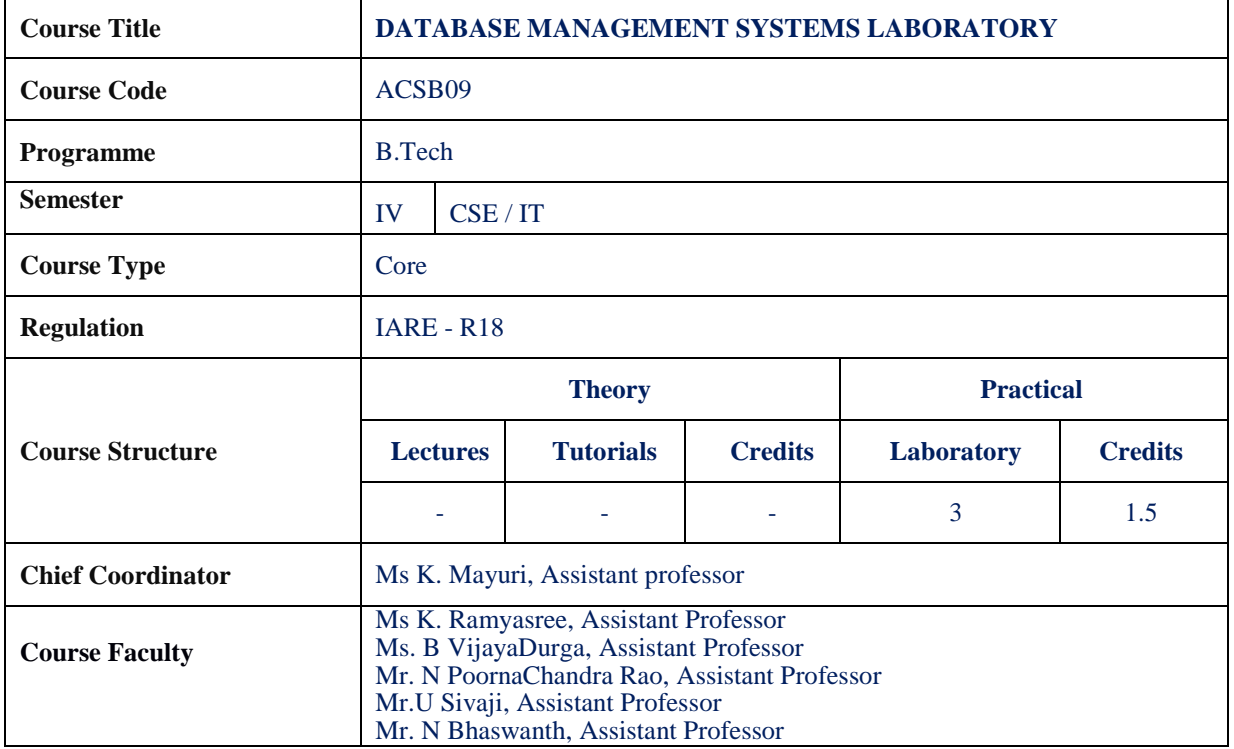

## **I. COURSEOVERVIEW:**

This course introduces the core principles and techniques required in the design and implementation of database systems. This introductory application-oriented course covers the relational database systems RDBMS - the predominant system for business, scientific and engineering applications at present. It includes Entity-Relational model, Normalization, Relational model and data access queries as well as an introduction to SQL. It also provides students with theoretical knowledge and practical skills in the use of databases and database management systems in information technology applications.

## **II. COURSEPRE-REQUISITES:**

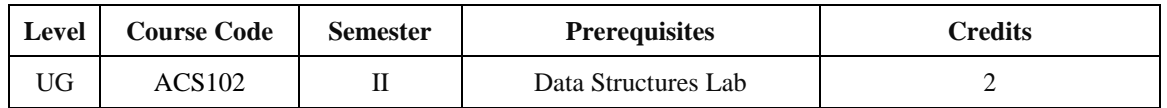

## **III. MARKSDISTRIBUTION:**

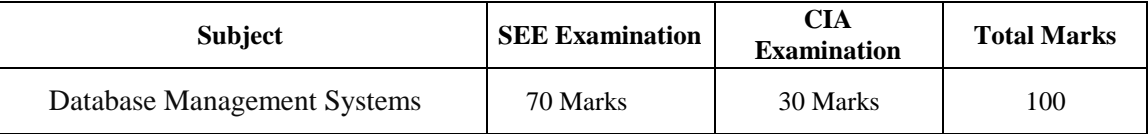

#### **IV. DELIVERY / INSTRUCTIONAL METHODOLOGIES:**

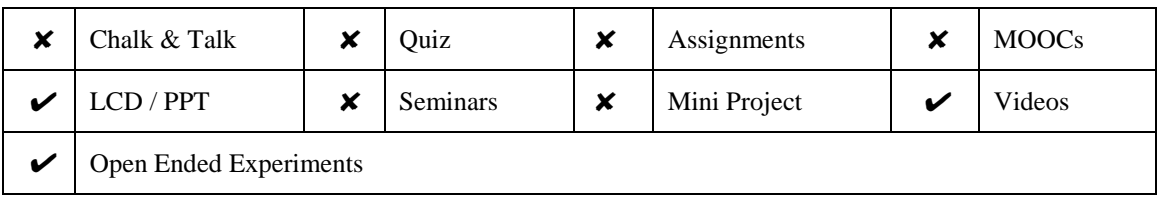

## **V. EVALUATIONMETHODOLOGY:**

Each laboratory will be evaluated for a total of 100 marks consisting of 30 marks for internal assessment and 70 marks for semester end lab examination. Out of 30 marks of internal assessment, continuous lab assessment will be done for 20 marks for the day to day performance and 10 marks for the final internal lab assessment.

**Semester End Examination (SEE):** The semester end lab examination for 70 marks shall be conducted by two examiners, one of them being Internal Examiner and the other being External Examiner, both nominated by the Principal from the panel of experts recommended by Chairman, BOS.

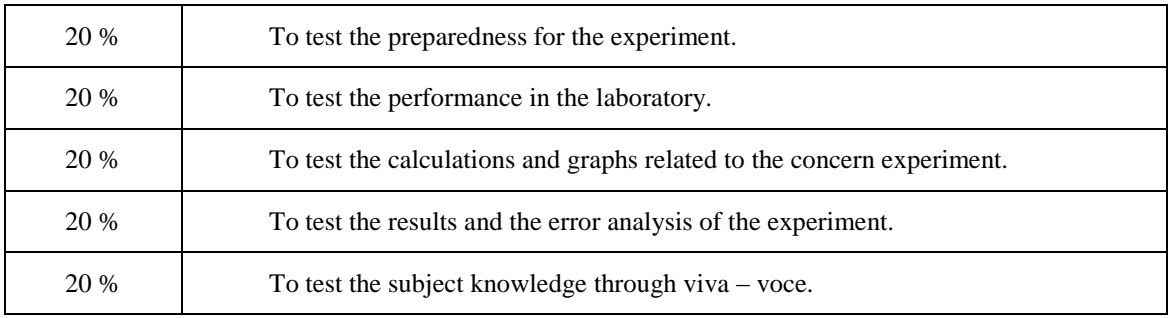

The emphasis on the questions is broadly based on the following criteria:

#### **Continuous Internal Assessment (CIA):**

CIA is conducted for a total of 30 marks (Table 1), with 20 marks for continuous lab assessment during day to day performance, 10 marks for final internal lab assessment.

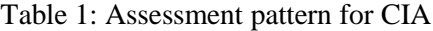

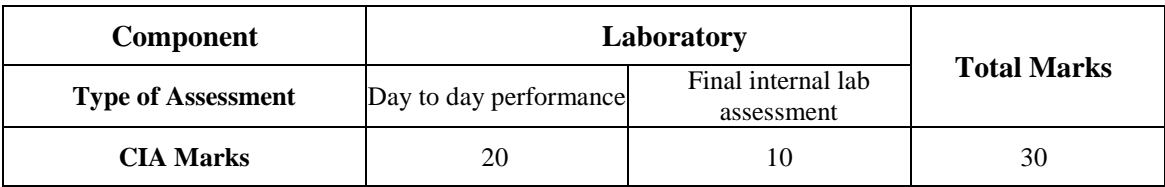

#### **Continuous Internal Examination(CIE):**

One CIE exams shall be conducted at the end of the  $16<sup>th</sup>$  week of the semester. The CIE exam is conducted for 10 marks of 3 hoursduration.

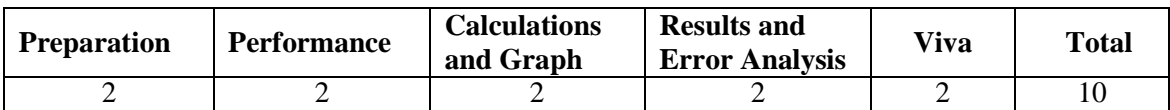

#### **VI. HOW PROGRAM OUTCOMES AREASSESSED:**

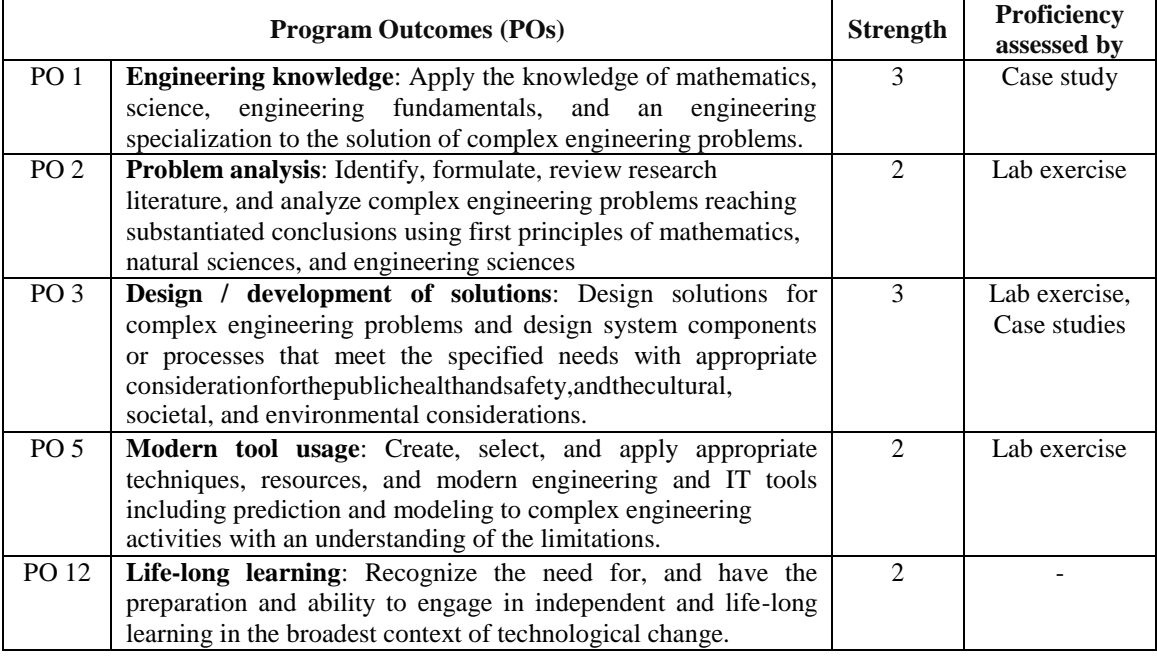

**3 = High; 2 = Medium; 1 = Low**

## **VII. HOW PROGRAM SPECIFIC OUTCOMES AREASSESSED:**

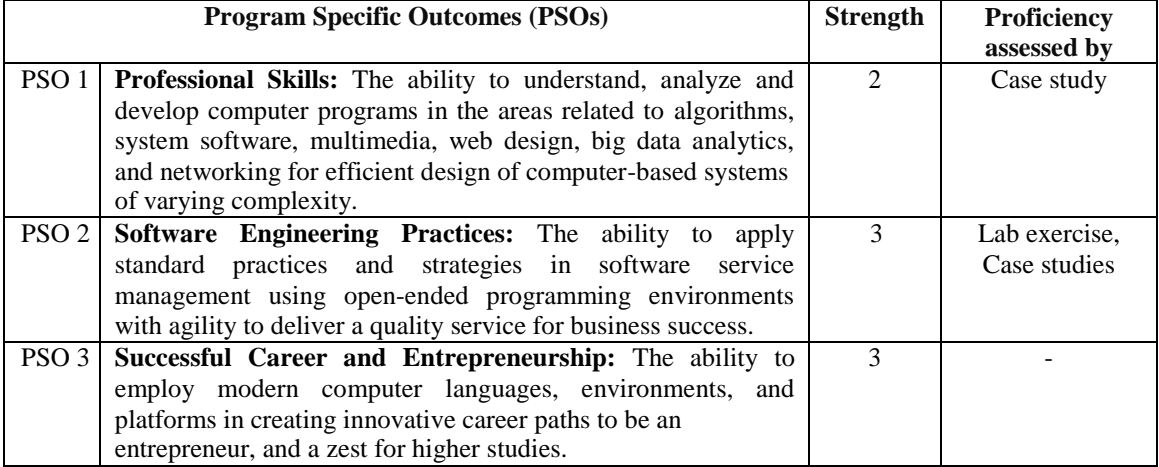

**3 = High; 2 = Medium; 1 = Low**

## **VIII. COURSE OBJECTIVES(COs):**

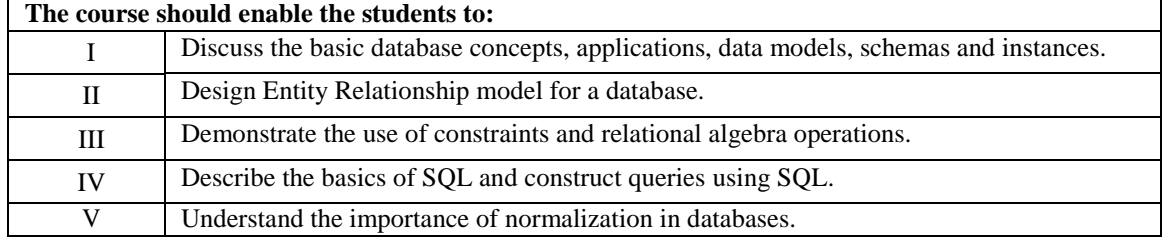

## **IX. COURSE LEARNING OUTCOMES(CLOs):**

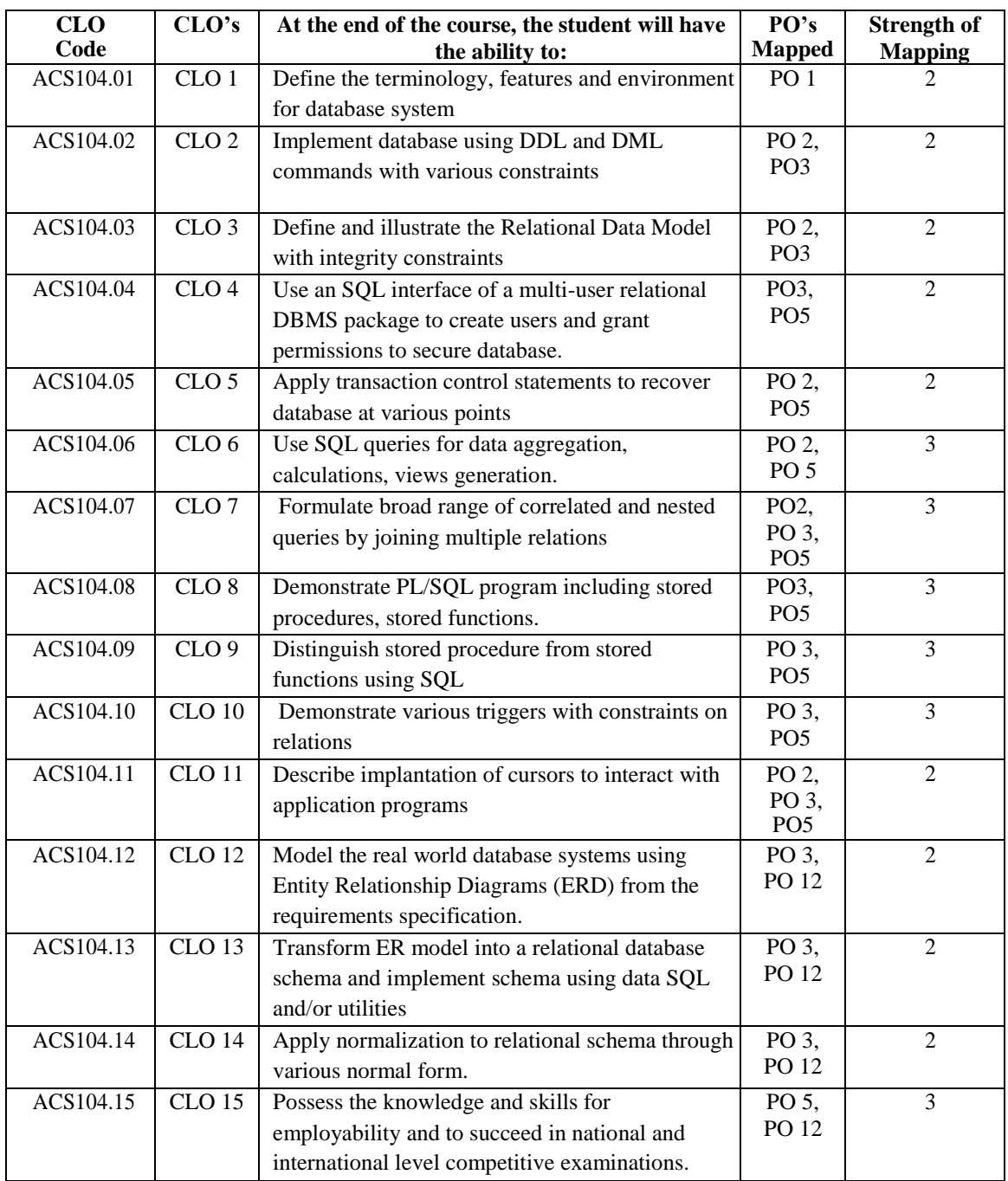

**3 = High; 2 = Medium; 1 = Low**

## **X. MAPPING COURSE LEARNING OUTCOMES LEADING TO THE ACHIEVEMENT OF PROGRAM OUTCOMES AND PROGRAM SPECIFICOUTCOMES:**

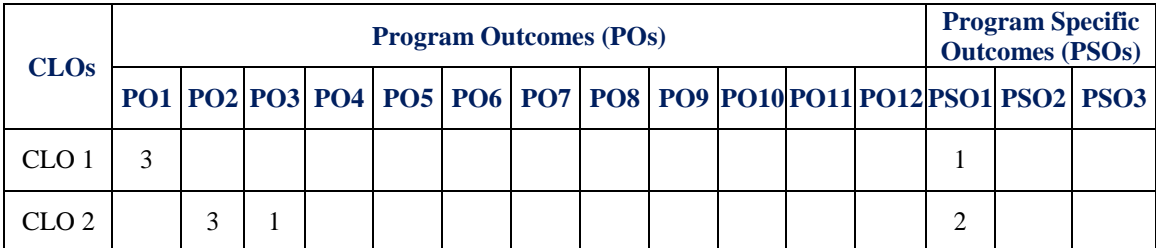

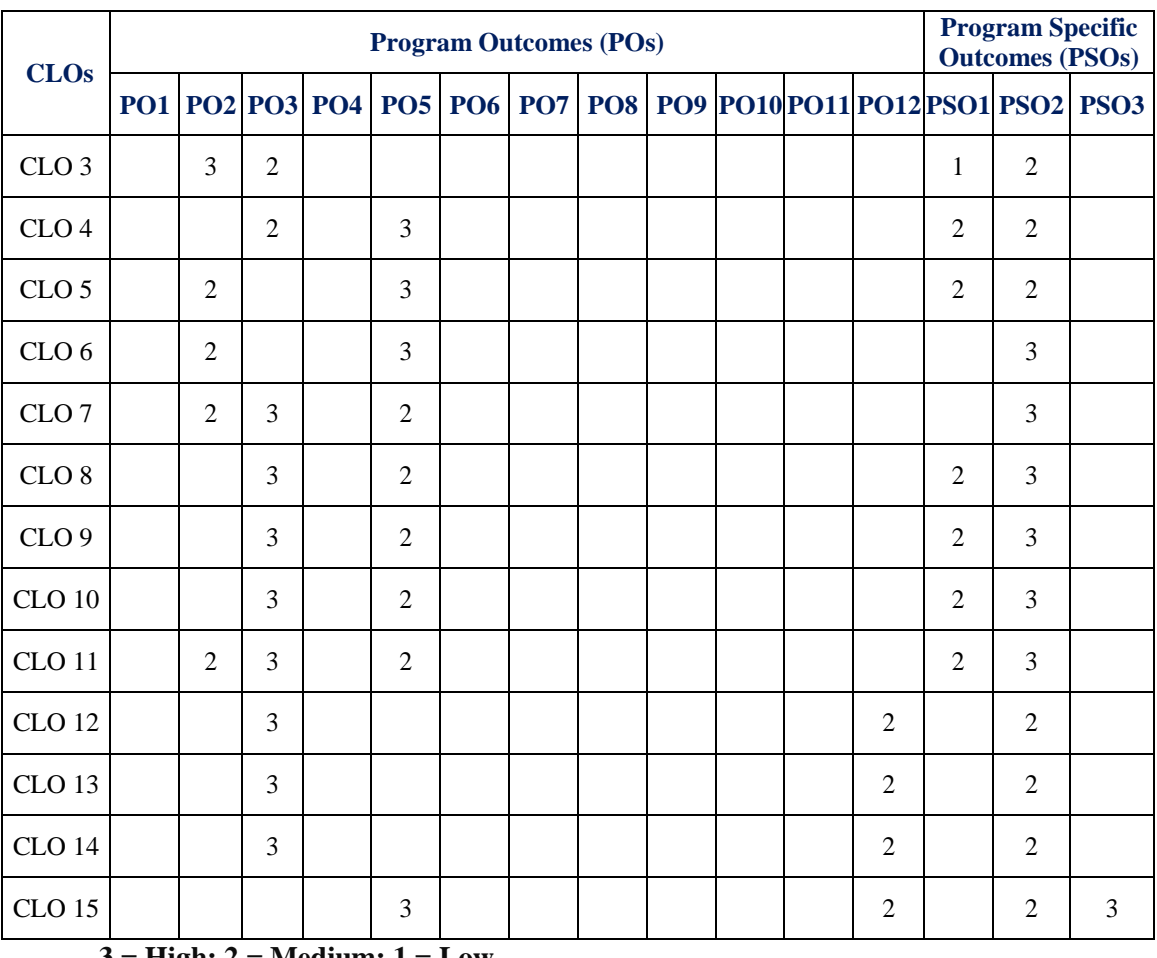

## **3 = High; 2 = Medium; 1 = Low**

## **XI. ASSESSMENT METHODOLOGIES –DIRECT**

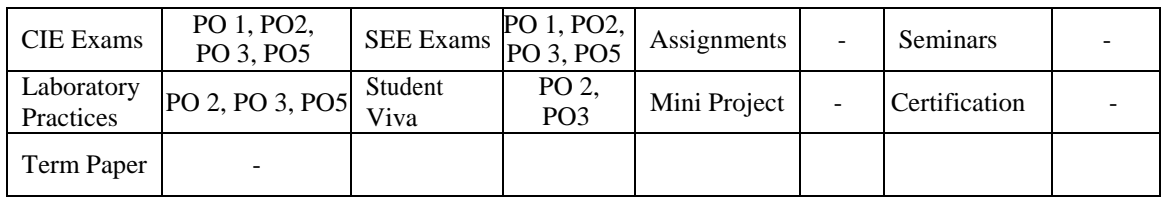

## **XII. ASSESSMENT METHODOLOGIES -INDIRECT**

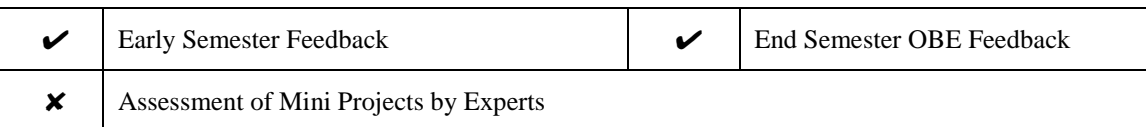

#### **XIII. SYLLABUS**

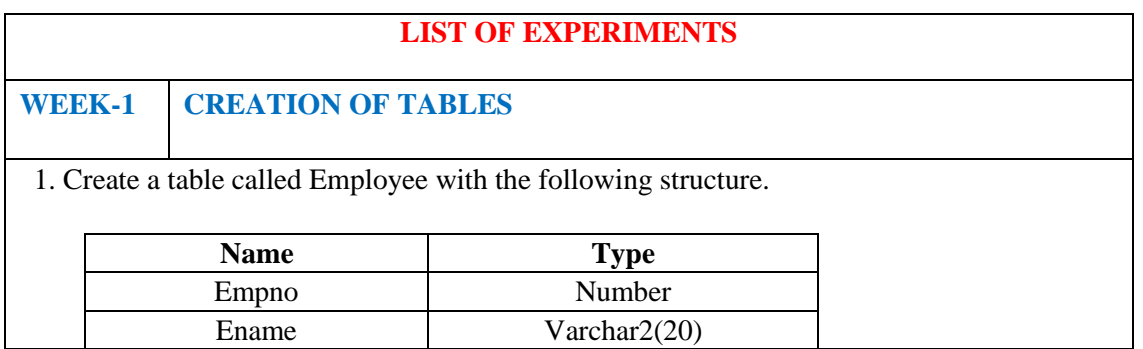

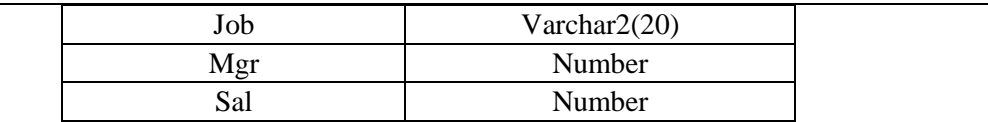

- a. Add a column commission with domain to the Employeetable.
- b. Insert any five records into thetable.
- c. Update the column details ofjob
- d. Rename the column of Employ table using altercommand.
- e. Delete the employee whose empno is19.
- 2. Create department table with the followingstructure.

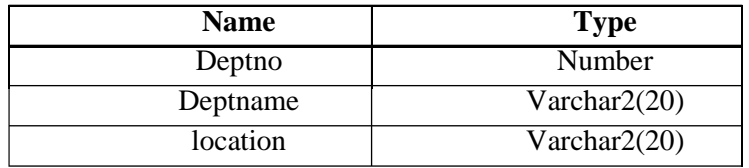

- a. Add column designation to the departmenttable.
- b. Insert values into thetable.
- c. List the records of emp table grouped bydeptno.
- d. Update the record where deptno is9.
- e. Delete any column data from thetable.
- 3. Create a table called Customertable

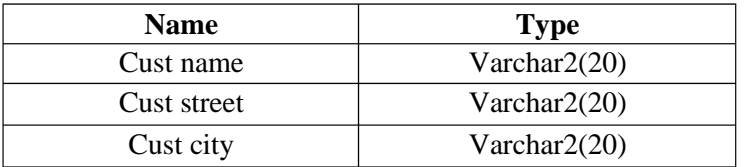

- a. Insert records into thetable.
- b. Add salary column to thetable.
- c. Alter the table columndomain.
- d. Drop salary column of the customertable.
- e. Delete the rows of customer table whose cust\_city is"hyd".
- 4. Create a table called branchtable.

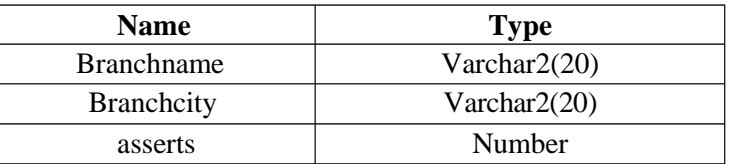

- a. Increase the size of data type for asserts to thebranch.
- b. Add and drop a column to the branchtable.
- c. Insert values to thetable.
- d. Update the branch namecolumn
- e. Delete any two columns from thetable
- 5. Create a table called sailor table

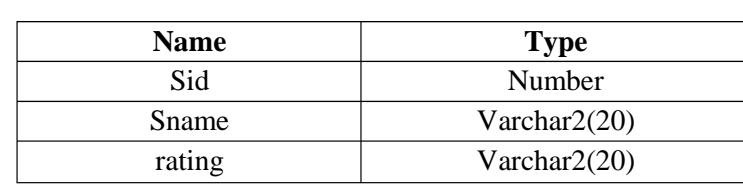

- a. Add column age to the sailortable.
- b. Insert values into the sailortable.
- c. Delete the row with rating>8.
- d. Update the column details ofsailor.
- e. Insert null values into thetable.
- 6. Create a table called reservestable

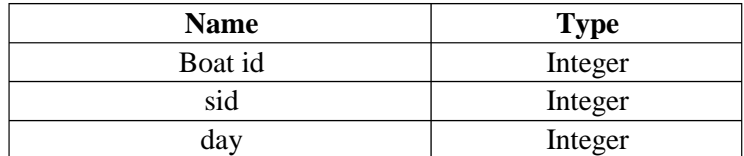

- a. Insert values into the reservestable.
- b. Add column time to the reservestable.
- c. Alter the column day data type todate.
- d. Drop the column time in thetable.
- e. Delete the row of the table with somecondition.

# **WEEK -2 QUERIES USING DDL AND DML**

- 1. a. Create a user and grant all permissions to theuser.
	- b. Insert the any three records in the employee table and use rollback. Check theresult.
	- c. Add primary key constraint and not null constraint to the employeetable.
	- d. Insert null values to the employee table and verify theresult.
- 2. a. Create a user and grant all permissions to theuser.
	- b. Insert values in the department table and usecommit.
	- c. Add constraints like unique and not null to the departmenttable.
	- d. Insert repeated values and null values into thetable.
- 3. a. Create a user and grant all permissions to theuser.
	- b. Insert values into the table and usecommit.
	- c. Delete any three records in the department table and userollback.
	- d. Add constraint primary key and foreign key to thetable.
- 4. a. Create a user and grant all permissions to theuser.
	- b. Insert records in the sailor table and usecommit.
		- c. Add save point after insertion of records and verify savepoint.
	- d. Add constraints not null and primary key to the sailortable.
- 5. a. Create a user and grant all permissions to theuser.
	- b. Use revoke command to remove userpermissions.
	- c. Change password of the usercreated.
	- d. Add constraint foreign key and notnull.
- 6. a. Create a user and grant all permissions to theuser.
	- b. Update the table reserves and use savepoint androllback.
	- c. Add constraint primary key , foreign key and not null to the reservestable

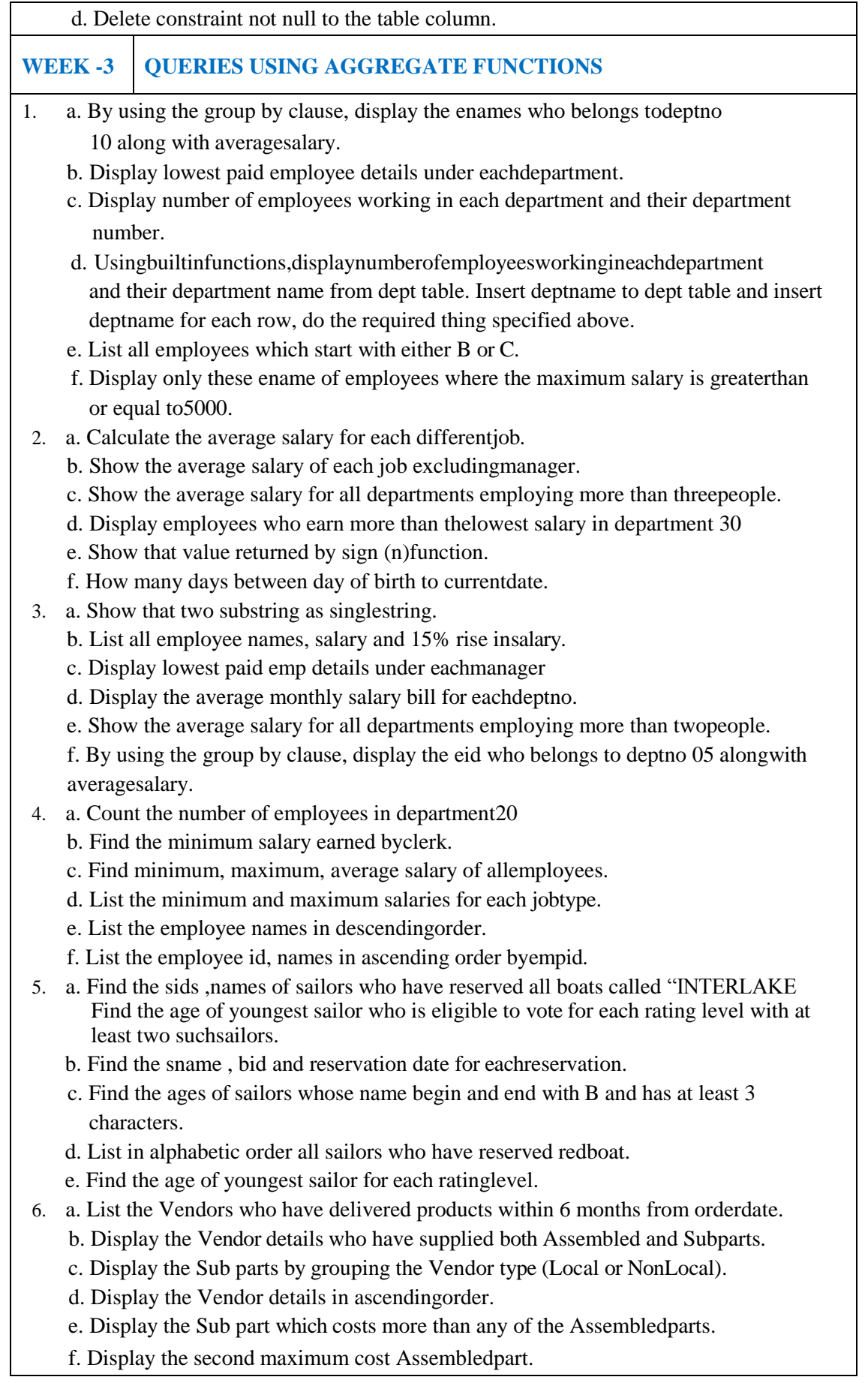

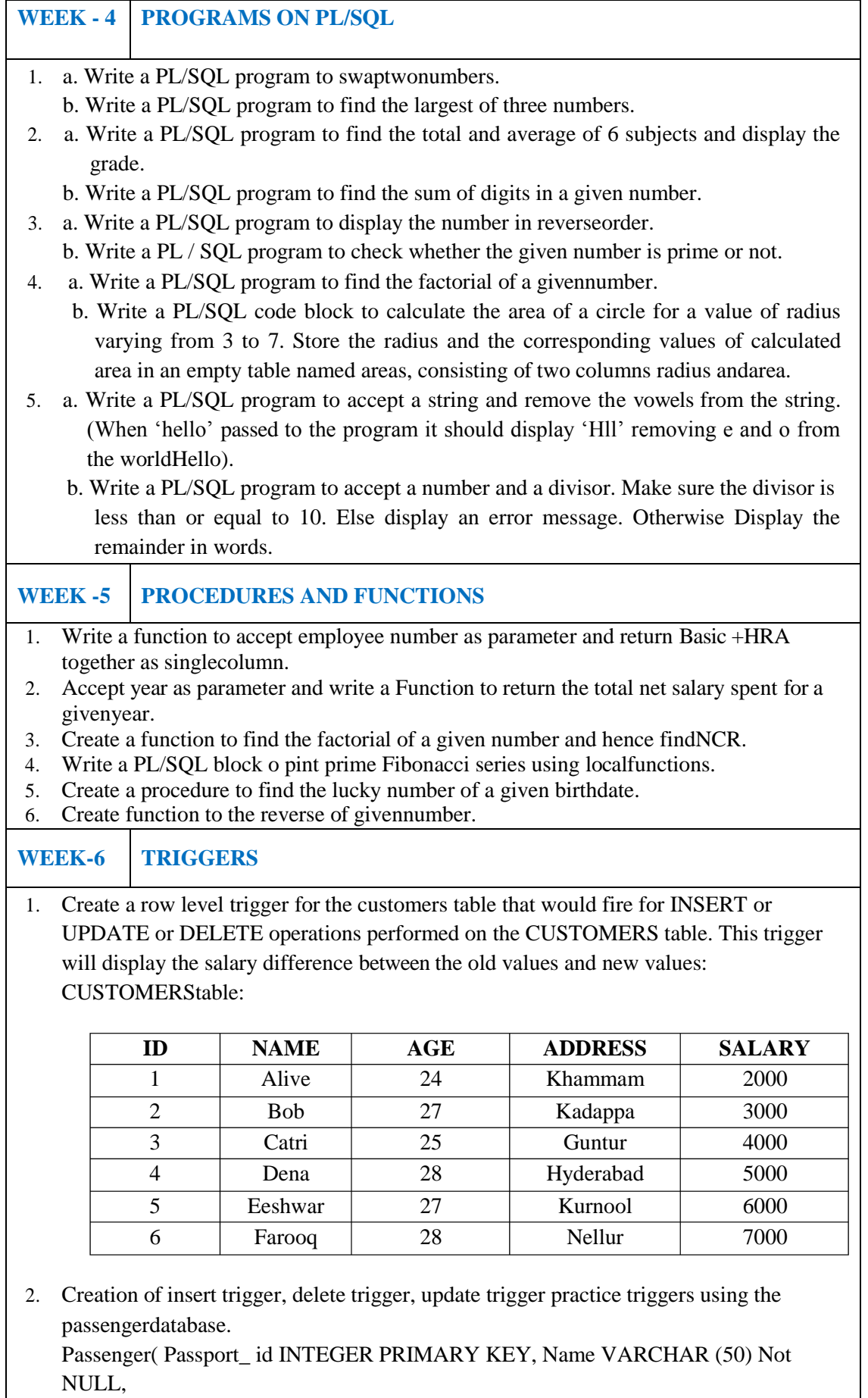

Age Integer Not NULL, Sex Char, Address VARCHAR (50) Not NULL); a. Write a Insert Trigger to check the Passport\_id is exactly six digits ornot. b. Write a trigger on passenger to display messages "1 Record is inserted", "1 record is deleted', '1 record is updated' when insertion, deletion and updation are done on passengerrespectively. 3. Insert row in employee table using Triggers. Every trigger is created with name any trigger have same name must be replaced by new name. These triggers can raised before insert, update or delete rows on data base. The main difference between a trigger and a stored procedure is that the former is attached to a table and is only fired when an INSERT, UPDATE or DELETEoccurs. 4. Convert employee name into uppercase whenever an employee record is inserted or updated. Trigger to fire before the insert orupdate. 5. Trigger before deleting a record from emp table. Trigger will insert the row to be deleted into table called delete \_emp and also record user who has deleted the record and date and time of delete. 6. CreateatransparentauditsystemforatableCUST\_MSTR.Thesystemmustkeep track of the records that are being deleted or updated. **WEEK-7 PROCEDURES** 1. Create the procedure for palindrome of givennumber. 2. Create the procedure for GCD: Program should load two registers with two Numbers and then apply the logic for GCD of two numbers. GCD of two numbers is performed by dividing the greater number by the smaller number till the remainder is zero. If it is zero, the divisor is the GCD if not the remainder and the divisors of the previous division are the new set of two numbers. The process is repeated by dividing greater of the two numbers by the smaller number till the remainder is zero and GCD isfound. 3. Write the PL/SQL programs to create the procedure for factorial of givennumber. 4. Write the PL/SQL programs to create the procedure to find sum of N naturalnumber. 5. Write the PL/SQL programs to create the procedure to find Fibonacciseries. 6. Write the PL/SQL programs to create the procedure to check the given number is perfect ornot. **WEEK-8 CURSORS 1.** Write a PL/SQL block that will display the name, dept no, salary of fist highest paid employees**.** 2. Update the balance stock in the item master table each time a transaction takes place in the item transaction table. The change in item master table depends on the item id is already present in the item master then update operation is performed to decrease the balance stock by the quantity specified in the item transaction in case the item id is not presentintheitemmastertablethen therecord isinsertedintheitemmastertable. 3. Write a PL/SQL block that will display the employee details along with salary using cursors. 4. To write a Cursor to display the list of employees who are working as a Managers or Analyst. 5. To write a Cursor to find employee with given job anddeptno. Write a PL/SQL block using implicit cursor that will display message, the salaries of all the employees in the "employee" table are updated. If none of the employee"s salaryare updated we get a message 'None of the salaries were updated'. Else we get a message

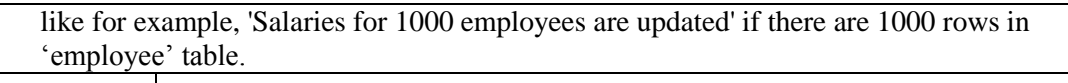

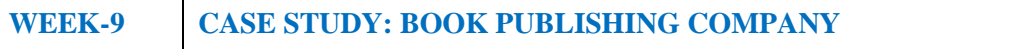

A publishing company produces scientific books on various subjects. The books are written by authors who specialize in one particular subject. The company employs editors who, not necessarily being specialists in a particular area, each take sole responsibility for editing one or morepublications.

A publication covers essentially one of the specialist subjects and is normally written by a single author. When writing a particular book, each author works with on editor, but may submit another work for publication to be supervised by other editors. To improve their competitiveness, the company tries to employ a variety of authors, more than one author being a specialist in a particular subject for the above case study, do the following:

- 1. Analyze the datarequired.
- 2. Normalize theattributes.

Create the logical data model using E-R diagrams.

## **WEEK -10 CASE STUDY GENERAL HOSPITAL**

A General Hospital consists of a number of specialized wards (such as Maternity, Pediatric, Oncology, etc). Each ward hosts a number of patients, who were admitted on the recommendation of their own GP and confirmed by a consultant employed by the Hospital. On admission, the personal details of every patient are recorded. A separate register is to be held to store the information of the tests undertaken and the results of a prescribed treatment. A number of tests may be conducted for each patient. Each patient is assigned to one leading consultant but may be examined by another doctor, if required. Doctors are specialists in some branch of medicine and may be leading consultants for a number of patients, not necessarily from the same ward. For the above case study, do thefollowing.

- 1. Analyze the datarequired.
- 2. Normalize theattributes.

Create the logical data model using E-R diagrams.

## **WEEK -11 CASE STUDY: CAR RENTAL COMPANY**

A database is to be designed for a car rental company. The information required includes a description of cars, subcontractors (i.e. garages), company expenditures, company revenues and customers. Cars are to be described by such data as: make, model, year of production, engine size, fuel type, number of passengers, registration number, purchase price, purchase date, rent price and insurance details. It is the company policy not to keep any car for a period exceeding one year. All major repairs and maintenance are done by subcontractors (i.e. franchised garages), with whom CRC has long-term agreements. Therefore the data about garages to be kept in the database includes garage names, addresses, range of services and the like. Some garages require payments immediately after a repair has been made; with others CRC has made arrangements for credit facilities. Company expenditures are to be registered for all outgoings connected with purchases, repairs, maintenance, insurance etc. Similarly the cash inflow coming from all sources: Car hire, car sales, insurance claims must be kept of file. CRC maintains a reasonably stable client base. For this privileged category of customers special credit card facilities are provided. These customers may also book in advance a particular car. These reservations can be made for any period of time up to one month. Casual customers must pay a deposit for an estimated time of rental, unless they wish to pay by credit card. All major credit cards are accepted. Personal details such as name, address, telephonenumber, drivinglicense,numberabouteachcustomerarekeptinthedatabase.Fortheabovecase

study, do the following:

1. Analyze the datarequired.

2. Normalize theattributes.

Create the logical data model using E-R diagrams.

## **WEEK-12 CASE STUDY: STUDENT PROGRESS MONITORING SYSTEM**

A database is to be designed for a college to monitor students' progress throughout their course of study. The students are reading for a degree (such as BA, BA (Hons) M.Sc., etc) within the framework of the modular system. The college provides a number of modules, each being characterized by its code, title, credit value, module leader, teaching staff and the department they come from. A module is coordinated by a module leader who shares teaching duties with one or more lecturers. A lecturer may teach (and be a module leader for) more than one module. Students are free to choose any module they wish but the following rules must be observed: Some modules require pre- requisites modules and some degree programmes have compulsory modules. The database is also to contain some information about students including their numbers, names, addresses, degrees they read for, and their past performance i.e. modules taken and examination results. For the above case study, do the following:

- 1. Analyze the datarequired.
- 2. Normalize theattributes.
- 3. Create the logical data model i.e., ERdiagrams.
- 4. Comprehend the data given in the case study by creating respective tables with primary keys and foreign keys whereverrequired.
- 5. Insert values into the tables created (Be vigilant about Master- Slavetables).
- 6. Display the Students who have taken M.Sccourse.
- 7. Display the Module code and Number of Modules taught by eachLecturer.
- 8. Retrieve the Lecturer names who are not Module Leaders.
- 9. Display the Department name which offers "English"module.
- 10. Retrieve the Prerequisite Courses offered by every Department(with Departmentnames).
- 11. Present the Lecturer ID and Name who teaches"Mathematics".
- 12. Discover the number of years a Module istaught.
- 13. List out all the Faculties who work for "Statistics"Department.
- 14. List out the number of Modules taught by each ModuleLeader.
- 15. List out the number of Modules taught by a particularLecturer.
- 16. Create a view which contains the fields of both Department and Module tables. (Hint- The fields like Module code, title, credit, Department code and its name).
- 17. Update the credits of all the prerequisite courses to 5. Delete theModule "History" from the Moduletable.

**Text Books:**

- 1. Abraham Silberschatz, Henry F. Korth, S. Sudarshan, "Database System Concepts", McGraw-Hill, 4<sup>th</sup>Edition.2002.
- 2. Ivan Bayross, "SQL, PL/SQL The programming language of oracle", BPBpublications, 4<sup>th</sup> Revised Edition, 2010.

**Reference Books:**

- 1. RamezElmasri, Shamkant, B. Navathe, "Database Systems", Pearson Education, 6<sup>th</sup> Edition, 2013.
- 2. Peter Rob, Carles Coronel, "Database System Concepts", Cengage Learning,  $7<sup>th</sup>$  Edition, 2008.
- 3. M L Gillenson, "Introduction to Database Management", Wiley Student Edition,2012.

## **Web References:**

- 1. <https://www.tutorialspoint.com/dbms/>
- 2. <https://www.javatpoint.com/dbms-tutorial>

#### **XIV. COURSEPLAN:**

The course plan is meant as a guideline. Probably there may be changes.

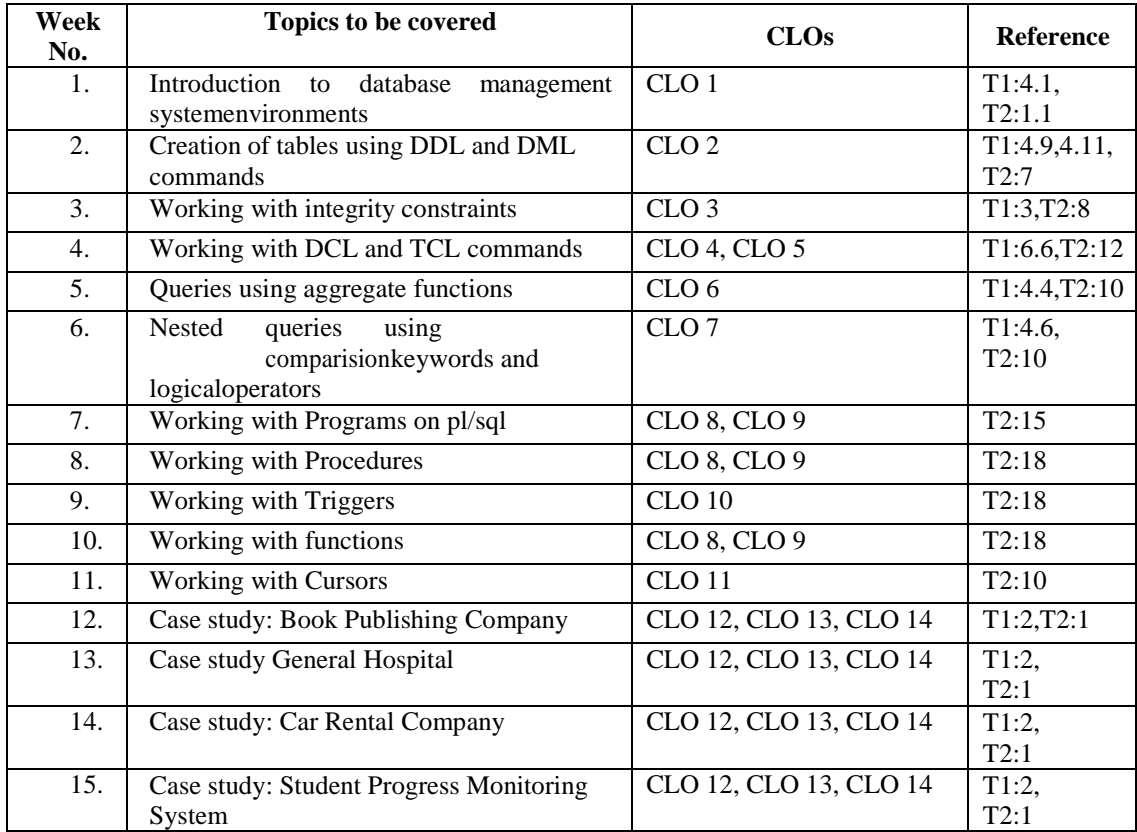

#### **XV. GAPS IN THE SYLLABUS - TO MEET INDUSTRY / PROFESSIONREQUIREMENTS:**

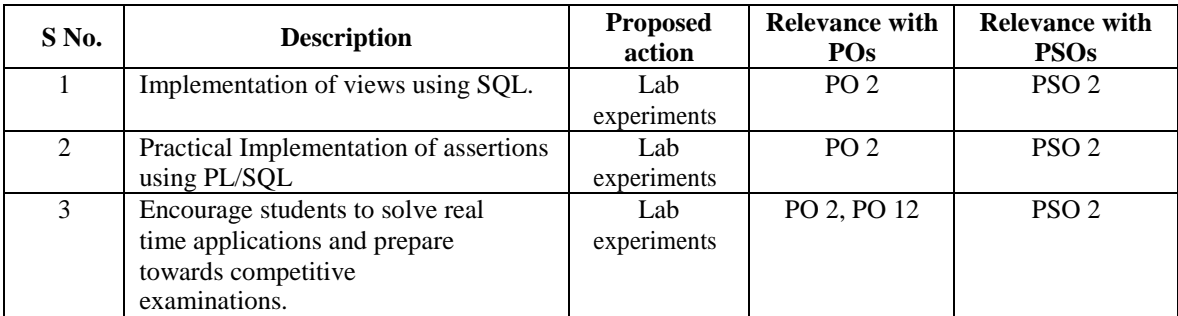

#### **Prepared by:**

K. Mayuri, Assistant Professor

**HOD, IT**